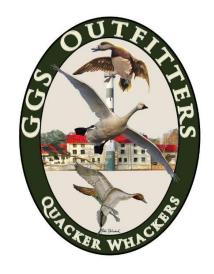

# Don't forget! NC Tundra Swan Permit Deadline is typically October 1st each year.

Here's our "How To" apply for a NC Tundra Swan Permit on the NCWildlife.org website. Click the below link and follow the directions below. http://www.ncwildlife.org/Licensing/Permit-Hunting-Opportunities

#### Click on Apply or Purchase a Permit on the right side of the page:

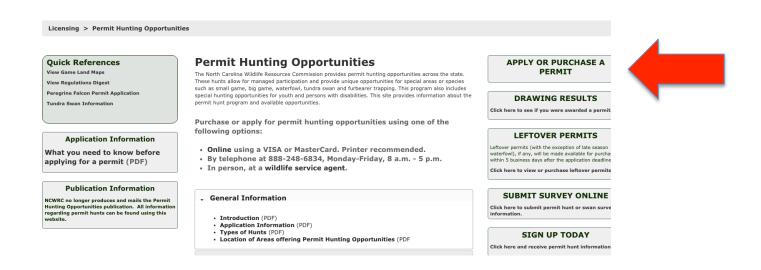

Fill out either Option 1 or Option 2, then click "Search" in the middle of the page. If you are filling out Option 1, the WRC Customer # is your "Wildlife Resources Commission" customer number. It is on your NC

Hunting License. Use your hunting license to fill in that information. If you don't have a hunting license, you will need to fill out Option 2, hit search and then the screen will prompt you to click "Add Customer" at the bottom of the page.

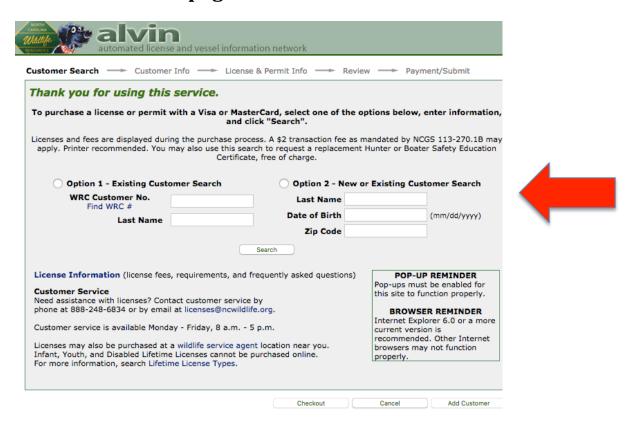

If you DO NOT have a hunting license, you will be prompted to fill out the below information. Once you do so, click continue.

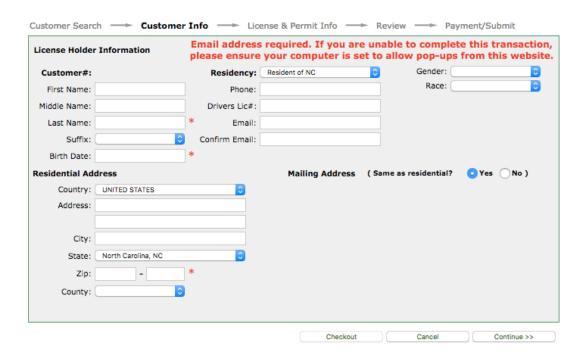

## If you DO have a hunting license, your screen will look like the screen shot below. Verify all information is correct and click continue.

| License Holde           | r Information                              |                | s required. If you are una<br>e your computer is set to | the contract of the contract of the contract o |           |   |
|-------------------------|--------------------------------------------|----------------|---------------------------------------------------------|----------------------------------------------------------------------------------------------------|-----------|---|
| Customer#:              |                                            | Residency:     | Resident of NC                                          | Gender:                                                                                                    | Male      | 0 |
| First Name:             | BRADFORD                                   | Phone:         |                                                         | Race: (                                                                                                    | Caucasian | 0 |
| Middle Name:            | ALLEN                                      | Drivers Lic#:  |                                                         |                                                                                                    |           |   |
| Last Name:              | GURGANUS                                   | Email:         | BRADGURGANUS@GMAIL.COM                                  |                                                                                                    |           |   |
| Suffix:                 | 0                                          | Confirm Email: | BRADGURGANUS@GMAIL.COM                                  |                                                                                                    |           |   |
| Birth Date:             |                                            |                |                                                         |                                                                                                    |           |   |
| tesidential Ad          | dress                                      |                | Mailing Address ( Sar                                   | me as residential?                                                                                                    | O Yes No  | ) |
| Country:                | UNITED STATES                              |                |                                                         |                                                                                                    |           |   |
|                         |                                            |                |                                                         |                                                                                                    |           |   |
| Address:                |                                            |                |                                                         |                                                                                                    |           |   |
| Address:                |                                            |                |                                                         |                                                                                                    |           |   |
|                         | WASHINGTON                                 |                |                                                         |                                                                                                    |           |   |
|                         |                                            |                |                                                         |                                                                                                    |           |   |
| City:<br>State:         | WASHINGTON                                 | 3              |                                                         |                                                                                                    |           | / |
| City:<br>State:         | WASHINGTON North Carolina, NC 27889 - 9506 | 0              |                                                         |                                                                                                    |           |   |
| City:<br>State:<br>Zip: | WASHINGTON North Carolina, NC 27889 - 9506 | •              |                                                         |                                                                                                    |           |   |

### On the next page, choose "Permit Hunt Opportunities" and then click continue.

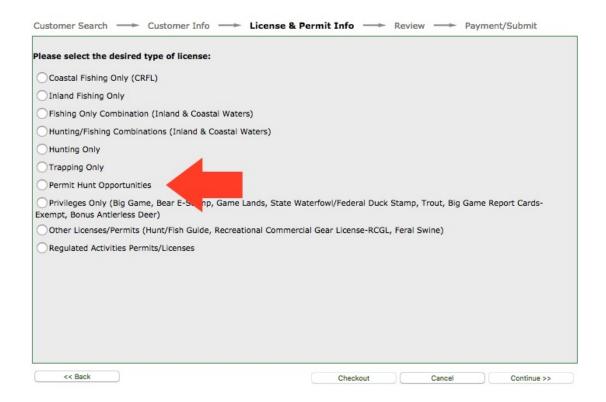

### You will then be brought to this page. At the top, where it says "Select Hunt By" choose "Species" in the drop down menu.

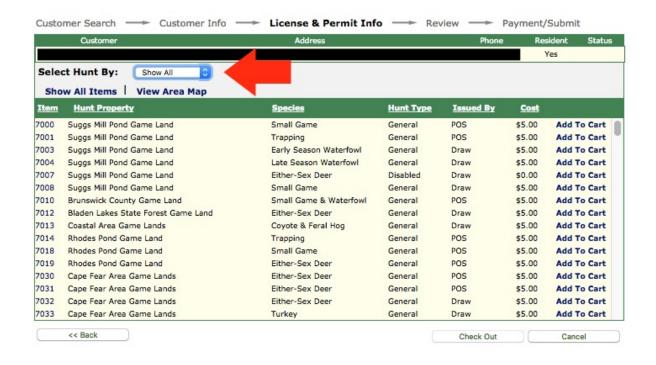

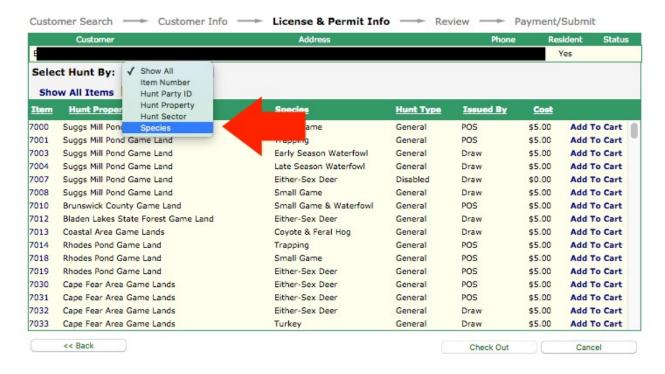

Once you choose the species, another drop down, "Select a Species" will appear to the right. Choose "Tundra Swan."

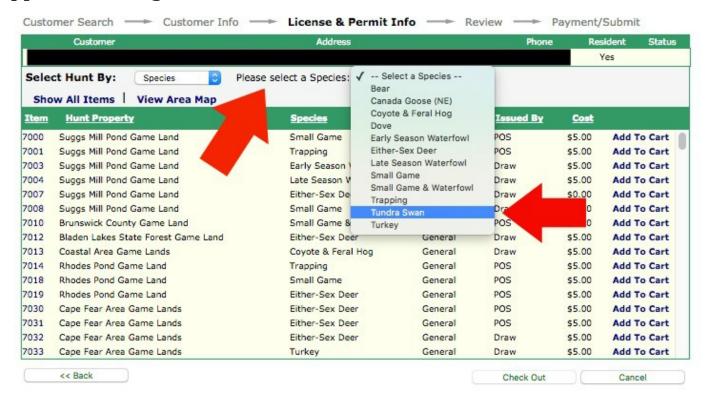

#### You will see this page next. Click "Add to Cart."

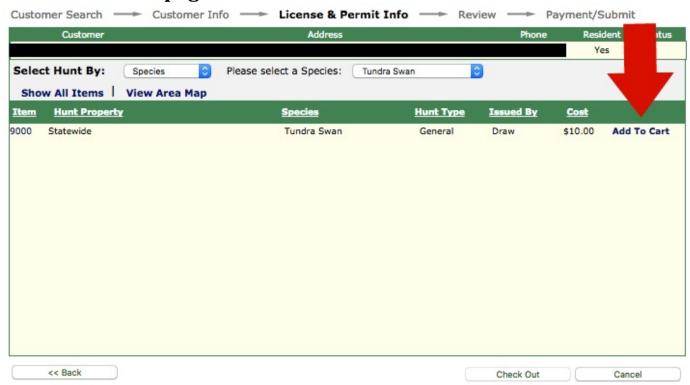

Then choose join an "existing hunt" or "start a new hunt." If you are hunting solo, choose start a "new hunt." If you are the first of your party

to apply for the permit, choose start a "new hunt." If you are part of a hunting party that already created a hunt, you will need their "Party ID" to continue. Once you have selected your choice, click "continue."

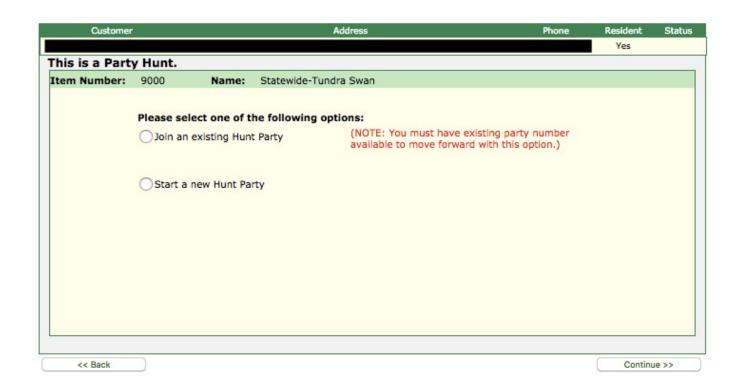

If you are joining an existing hunting party, fill in the party number and click continue. If you are the first one to create the hunting party, be sure to keep your "Hunt Party ID" for others joining your hunting party. Then click continue.

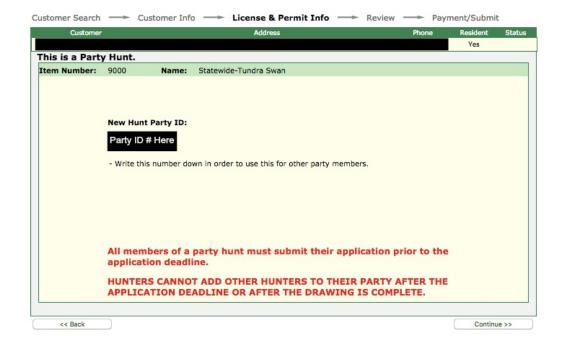

The next screen will look like this, there is only one choice available, so click continue.

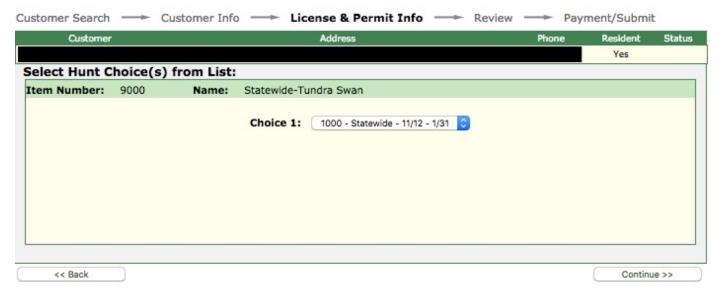

A confirmation will pop up that you have added your "Permit Hunt" to your cart.

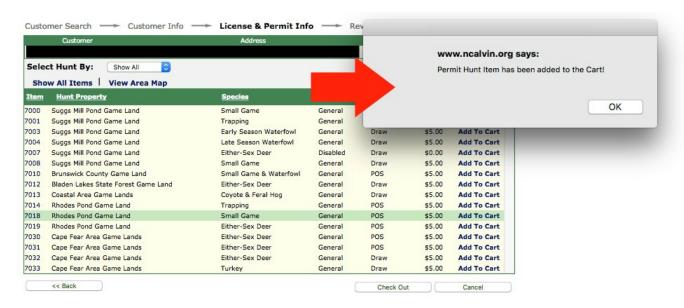

The next screen will confirm your information. Plus you can add another customer if you wish to your cart. See that option at the bottom of the screen on the left. To continue, choose to make a donation or decline and click "continue."

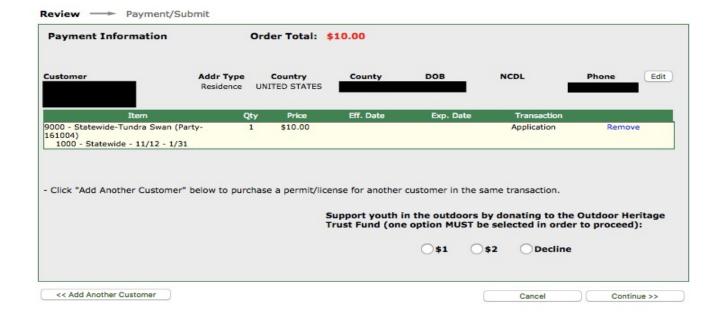

Then the payment/submit screen will be next. Add your information and click "submit."

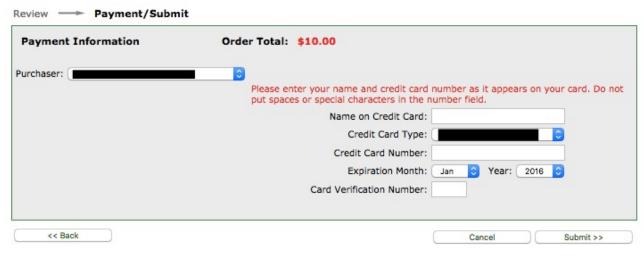

Results of the tundra swan drawing are posted on the NC Wildlife Resources Commission during the first week of October. You can go to <a href="https://www.ncwildlife.org/permithunt">www.ncwildlife.org/permithunt</a> or call (888)-248-6834, Monday - Friday from 8:00am to 5:00pm Eastern Standard Time. We will also post the link on GGSOutfitters.com and on our Faceboook page.